# An Efficient Computer Algebra System for Python

Pearu Peterson pearu.peterson@gmail.com

Laboratory of Systems Biology, Institute of Cybernetics, Estonia Simula Research Laboratory, Norway

- Introduction
- Design criteria
- Sympycore architecture
	- **Implementation notes**
	- Handling infinities
- Performance comparisons
- Conclusions

SIAM Conference on Computational Science and Engineering March 2-6, 2009 Miami, Florida

## **1. Introduction**

### **What is CAS?**

Computer Algebra System (CAS) is a software program that facilitates symbolic mathematics.

The core functionality of a CAS is manipulation of mathematical expressions in symbolic form.

[Wikipedia]

**Our aim** – provide a package to manipulate mathematical expressions within a Python program.

**Target applications**  $\sim$  code generation for numerical applications, arbitrary precision computations, etc in Python.

**Existing tools** – Wikipedia lists more than 40 CAS-es:

- commercial/free,
- full-featured programs/problem specific libraries,
- in-house, C, C++, Haskell, Java, Lisp, etc programming languages.

from core functionality to a fully-featured system

### **Possible approaches**

- wrap existing CAS libraries to Python: swiginac[GPL] (SWIG, GiNaC, 2008), PyGiNaC[GPL] (Boost.Python, GiNaC, 2006), SAGE[GPL] (NTL, Pari/GP, libSingular, etc.)
- create interfaces to CAS programs: Pythonica (Mathematica, 2004), SAGE[GPL] (Maxima, Axiom, Maple, Mathematica, MuPAD, etc.)
- write a CAS package from scratch: Sympy[BSD], Sympycore[BSD], Pymbolic[?] (2008), PySymbolic[LGPL] (2000), etc

## **2. Design criteria**

### **Symbolic expressions in silica . . .**

- memory efficient representation
- $\bullet$  memory and CPU efficient manipulation
- support variety of mathematical concepts algebraic approach
- $\bullet$  extensibility is crucial  $-$  from core to fully-featured system
- separate core implementation details from library algorithms

#### **Symbolic expressions**

- $\bullet$  atomic expressions  $-$  symbols, numbers
- $\bullet$  composite expressions  $-$  unevaluated operations
- multiple representations possible

#### **Representation of symbolic expressions consists of . . .**

- Data structures to store operands
- Methods/functions to interpret data structures
- $\bullet$  Classes to define algebraic properties

For example, **x \* y** can be represented as

```
Ring(MUL, [x, y])
```
or as

**CommutativeRing(BASE\_EXP\_DICT, {x: 1, y: 1})**

# **3. Sympycore architecture**

- Symbolic expressions are instances of **Algebra** subclasses.
- An **Algebra** instance holds pair of head and data parts:

 $\langle$ Algebra) ( $\langle$ head part $\rangle$ ,  $\langle$ data part $\rangle$ )

- The  $\langle head \rangle$  part holds operation methods.
- The  $\langle data \rangle$  part holds operands.
- $\bullet$  The  $\langle$ *Algebra* $\rangle$  class defines valid operation methods like \_\_mul\_\_, **\_\_add\_\_**, etc. that apply the corresponding operation methods (in  $\langle head \rangle$ ) to operands (in  $\langle data \rangle$ ).

### **3.1. Atomic heads**

- **SYMBOL**  $-$  data is arbitrary object (usually a string), (Algebra) instance represents any element of the corresponding algebraic structure:
	- **x = Algebra(SYMBOL, 'x')**
- **NUMBER** data is numeric object, (Algebra) instance represents a concrete element of the corresponding algebraic structure:

```
r = Algebra(NUMBER, 3.14)
```
#### **3.2. Arithmetic heads**

- ADD data is a list of operands to unevaluated addition operation: Ring(ADD,  $[x, y]$ )  $\rightarrow$   $x + y$
- **MUL** data is a list of operands to unevaluated multiplication operation:  $\text{Ring}(\text{MUL}, \{x, y\}) \rightarrow x * y$
- $POW data$  is a tuple of base and exponent: Ring(POW,  $(x, y)$ )  $\rightarrow$   $x \leftrightarrow y$
- **TERM COEFF** data is a tuple of symbolic term and numeric coef-cient: **Ring(TERM\_COEFF, (x, 2)) -> 2 \* x**
- **TERM\_COEFF\_DICT** data is a dictionary of term-coefficient pairs: **Ring(TERM\_COEFF\_DICT, {x: 2, y: 3}) -> 2\*x + 3\*y**
- **BASE\_EXP\_DICT** data is a dictionary of base-exponent pairs: **CommutativeRing(BASE\_EXP\_DICT, {x: 2, y: 3}) -> x\*\*2 \* y\*\*3**

**EXP\_COEFF\_DICT** – data contains polynomial symbols and a dictionary of exponents-coefficient pairs: **Ring(EXP\_COEFF\_DICT, Pair((x, y), {(2,0): 3, (5,6): 7})) -> 3\*x\*\*2 + 7\*x\*\*5\*y\*\*6**

#### **3.3. Other heads**

**NEG, POS, SUB, DIV, MOD** — verbatim arithmetic heads: **Ring(SUB, [x, y, z])**  $\rightarrow$  **x - y - z** 

**INVERT, BOR, BXOR, BAND, LSHIFT, RSHIFT** — binary heads

LT, LE, GT, GE, EQ, NE - relational heads:

Logic(LT,  $(x, y)$ )  $\rightarrow$   $x < y$ 

- **NOT, AND, OR, XOR, EQUIV, IMPLIES, IS, IN** logic heads: **Logic(OR, (x, y)) -> x or y**
- **APPLY, SUBSCRIPT, LAMBDA, ATTR, KWARG** functional heads:  $\text{Ring}(\text{Apply}, (\text{f}, (x, y))) \rightarrow f(x, y)$
- **SPECIAL, CALLABLE** special heads

 $MATRIX - sparse matrix heads$ 

**UNION, INTERSECTION, SETMINUS** – set heads

**TUPLE, LIST, DICT** — container heads

**. . .**

### **3.4. Algebra classes**

```
Expr
  Algebra
    Verbatim
    Ring
      CommutativeRing
        Calculus
        Unit
      FunctionRing
      MatrixRing
    Logic
    Set
    ...
```
### **3.5. Examples**

```
> from sympycore import *
> x,y,z=map(Calculus,'xyz')
> 3*x+y+x/2
Calculus('y + 7/2*x')
> (x+y)**2Calculus('(y + x)**2')
> ((x+y)**2).expand()
Calculus('2*y*x + x**2 + y**2')
```

```
>>> from sympycore.physics import meter
>>> x*meter+2*meter
Unit('(x + 2)*m')
```

```
>>> f = Function('f')
>>> f+sin
FunctionRing_Calc_to_Calc('Sin + f')
>>> (f+sin)(x)
Calculus('Sin(x) + f(x)')
```

```
>>> m=Matrix([[1,2], [3,4]])
>>> print m.inv() * m
1 0
 0 1
>>> print m.A * m
1 4
 9 16
```

```
>>> Logic('x>1 and a and x>1')
Logic('a and x>1')
```
## **4. Implementation notes**

**Circular imports** – modules implement initialization functions that are called when all subpackages are imported to initialize any module objects

Immutability of composites containing mutable types  $-$ 

(*Expr instance*). is\_writable – True if hash is not computed yet.

```
hash(\langle dict \rangle) = hash(frozenset(\langle dict \rangle,items())hash(\langle list \rangle) = hash(tuple(\langle list \rangle))
```
**Equality tests**  $\langle Expr \rangle$  as lowlevel() – used in hash computations and in equality tests.

```
>>> Calculus(TERM_COEFF_DICT, {}).as_lowlevel()
0
>>> Calculus(TERM_COEFF_DICT, {x:1}).as_lowlevel()
Calculus('x')
>>> Calculus(TERM_COEFF_DICT, {x:1, y:1}).as_lowlevel()
(TERM_COEFF_DICT, {Calculus('x'): 1, Calculus('y'): 1})
```
## **5.** Infinity problems

In most computer algebra systems handling infinities is inconsistent:

```
2*x*infinity -> x*infinity
but
x*infinity + x*infinity -> 2*x*infinity.
expand((x + 2) * infinity) -> infinity + x * infinityincorrect if x=-1.
```
### **5.1. Sympycore Infinity**

Sympycore defines *Infinity* object to represent extended numbers such as directional infinities and undefined symbols in a consistent way.

 $\mathsf{Definition:} \ \mathsf{infinity}(d) = \mathsf{lim}_{r \to \infty}(r \times d), d \in \mathbb{C}$ 

**Operations with finite numbers: Infinity**(d) < op > n = limr→1(r - d < op > n)

**Operations with infinite numbers:** 

 $\mathtt{Infinity(d_1) < op\ \texttt{infinity}(d_2) = lim_{r_1 \to \infty, r_2 \to \infty}(r_1 \times d_1 < op> r_2 \times d_2)}$ 

```
>>> oo = Infinity(1)
>>> x*oo - x*oo
Infinity(Calculus('EqualArg(x, -x)*x'))
```
always correctly evaluates to **undefined**=**Infinity**(0).

```
>>> x*oo + y
Infinity (Calculus('x*(1 + (EqualArg(x, y) - 1)*IslInbounded(y))'))
```
## **Performance comparisons**

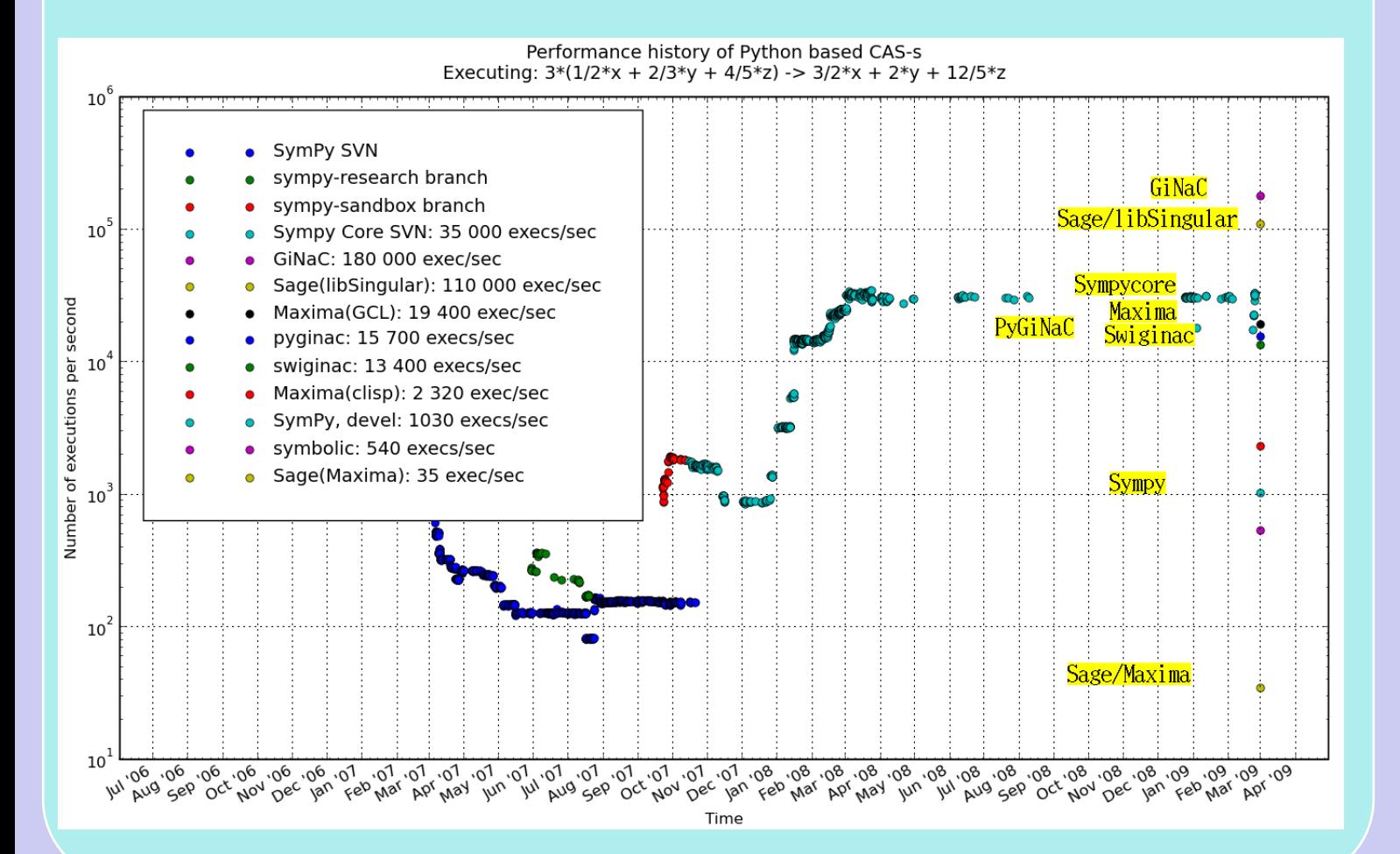

## **6. Conclusions**

- Sympycore a research project, its aim is to seek out new high-performance solutions to represent and manipulate symbolic expressions in Python language
- $\bullet$   $-$  fastest Python based CAS core implementation
- $\bullet$   $-$  uses algebraic approach, supporting various mathematical concepts is equally easy

**http://sympycore.google.com** Pearu Peterson Fredrik Johansson